## **The Bash Language**

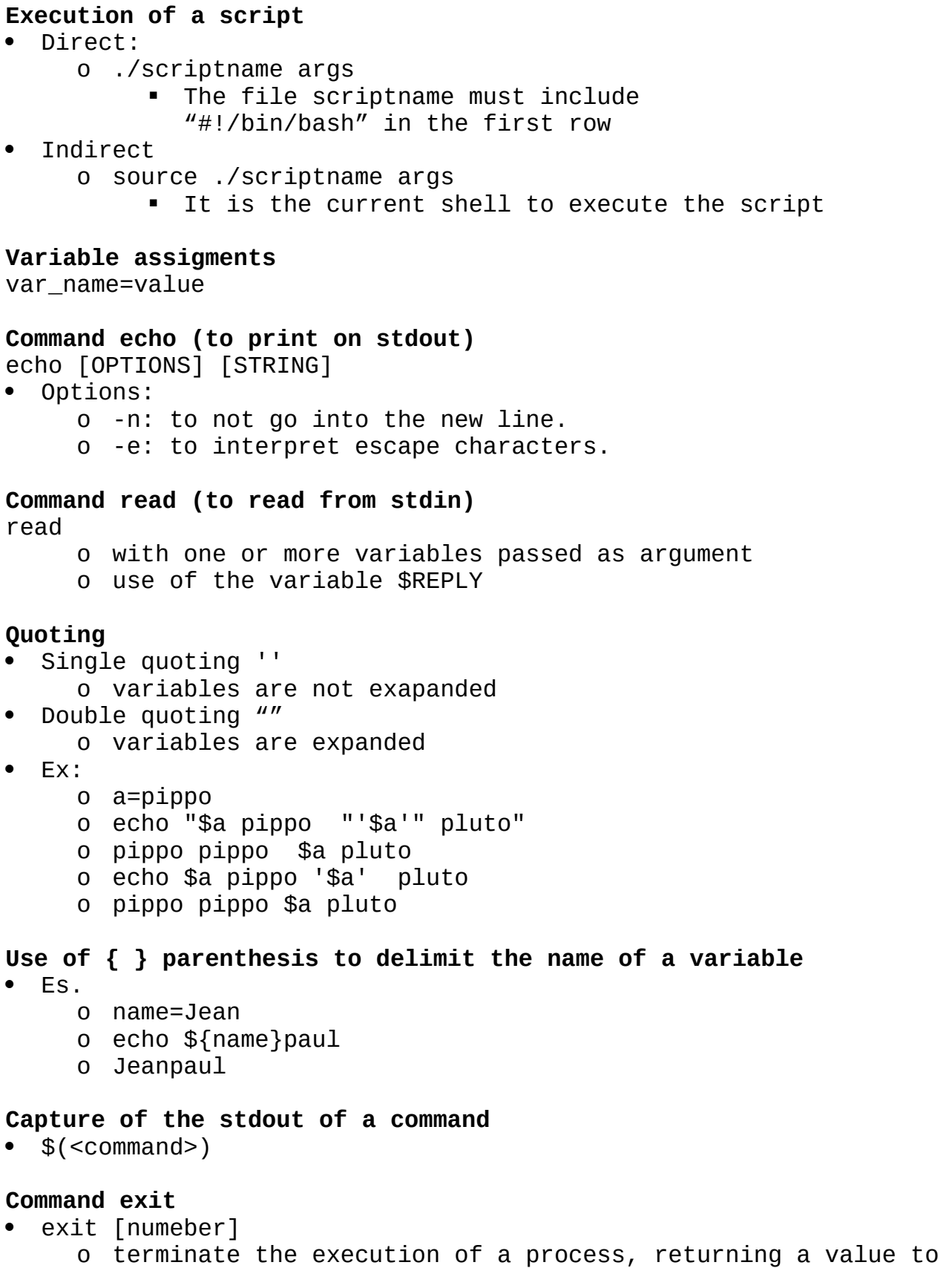

- the calling process
- $\bullet$  Ex:
	- o exit 0
	- o return a true value

## **Execution of arithmetic computations**

- a method chosen by the student
- $\bullet$  Ex.
	- o let s=\$n1+\$n2
	- o Assign to the variable \$s the sum of \$n1 and \$n2

## **Special shell variables**

- \$0, \$1, \$2, ...
	- o passing parameters on the command line
- $\mathfrak{R}^*$ 
	- o complete list of parameters, excluding the name of the script
- $$#$ 
	- o number of parameters
- \$\$
	- o PID of the process
- $\bullet$  \$?
	- o returned value of the last executed process

## **Construct if-then-else (and elsif)**

```
if condition ; then
   statements
elif condition
then
   statements
else
   statements
fi
```
**Construct while (including the redirection of stdin and stdout)** while condition do statements done << \$fileIn >> \$fileOut

**Required formats for the condition of the constructs if and while** Only the conditions expressed between [ ... ] are required (instead, the conditions based on the keyword test are not required)

- Numerical comparisons:
	- $o$  -eq equal  $(==)$ o -ne not equal  $(!=)$ o -gt major (grater) (>) o -ge major or equal (greater equal) (>=) o -lt minor (less) (<)
		- o -le minor or equal (less equal) (>)
- Strings comparisons:
	- $o = equal$
	- $o$  != not equal

 Conditions on files: o -d <arg> true if <arg> is a directory o -f <arg> true if <arg> is a file o -r <arg> true if <arg> has read permission o -w <arg> true if <arg> has write permission o -x <arg> true if <arg> has execution permission Logical operators usable within a condition: o ! not o -a and  $0 - 0$  or Logical operators usable in a list of conditions: o && and o || or **Costrutto for** for var in [ list ] do statements done **Instructions** • break continue **Vectors** # Declarations array[3]="value"  $array=( 4 8 7 )$ array=( [0]=4 [1]=8 [2]=7 [5]=10 ) # Access echo  $\{\arctan{1}\}$  # Access to the element 1 of the vector (value 8) echo  $\{array[\t\ast]\}$  # Print of all the elements of the array echo  $f\{array[']\}$  # Print of all the keys of the array echo  $f\#array[*]$  # Number of elements contained in the array **Associative vector** # Declarations declare -A array array["key"]="value" array=( [pippo]=hello [2]="pluto" ["pluto"]=2 ) # Access echo  $\{\arctan{\pi}\}$  # Access to the element "pippo" of the array (value "hello") echo  $\frac{1}{2}$  array<sup>[\*]</sup>} # Print of all the elements of the array echo  $\{!\$ [array[\*]} # Print of all the keys of the array echo  $f#array[*]$  # Number of elements contained in the array